## 2021 MISSION HILLS CHURCH SHORT-TERM MISSION TRIP ADULT LIABILITY RELEASE

## PARTICIPANT MUST READ AND COMPLETE THIS FORM. IN THE EVENT OF AN EMERGENCY, THIS FORM WILL BE ESSENTIAL FOR APPROPRIATE CARE.

I acknowledge that my participation in the Mission Hills Church Short-Term Mission Trip is voluntary and may require involvement in activities that require traveling or physical exertion. Such activities may include, but are not limited to, camps, athletic games, excursions, mission trips and meetings. I acknowledge that my participation in any Mission Hills Church activity presents risks that I may suffer property damage, bodily injury, or death. Therefore, in consideration of my participation in the Mission Hills Church activities, I agree to the following:

## **PLEASE INITIAL EACH STATEMENT:**

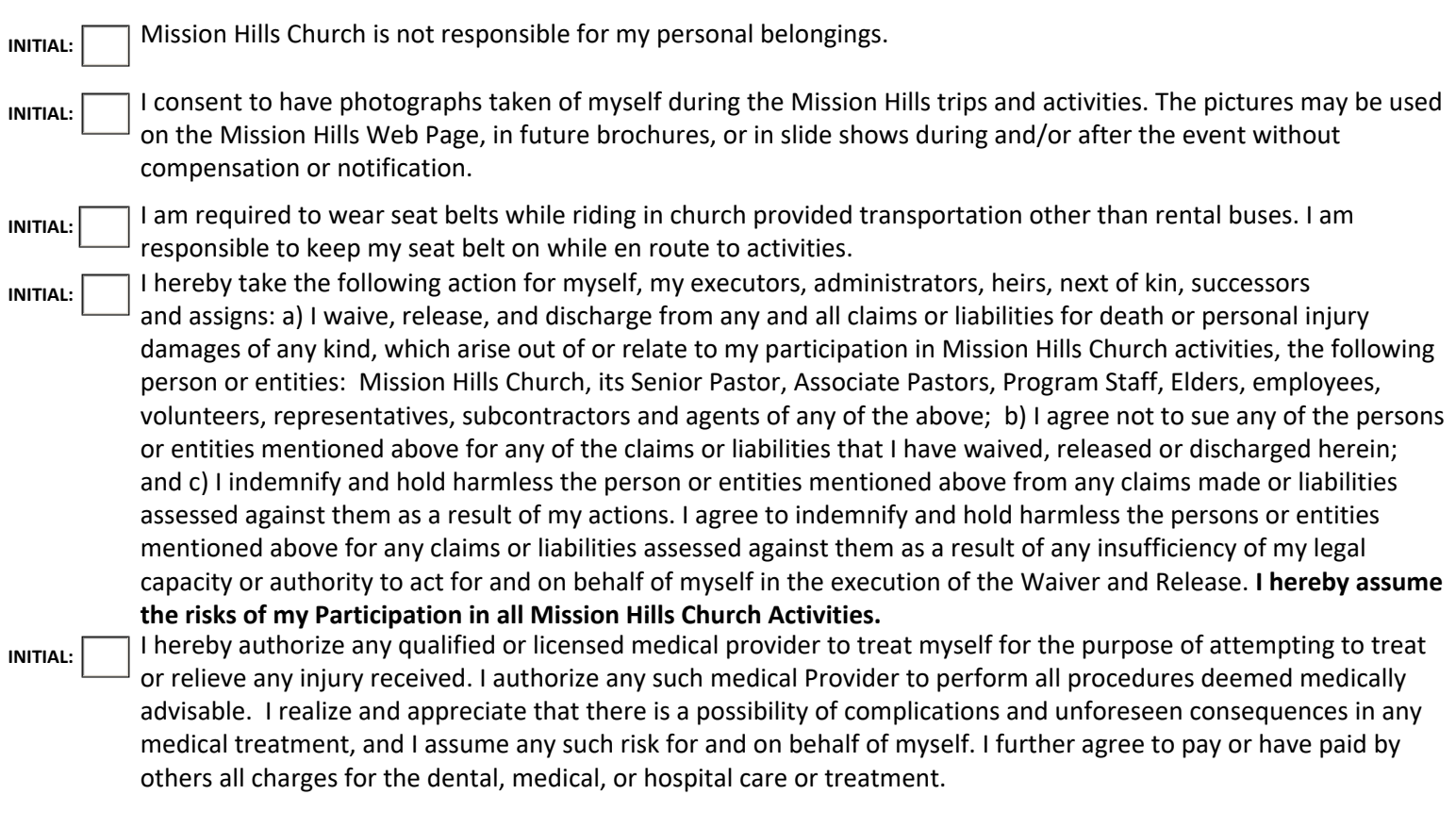

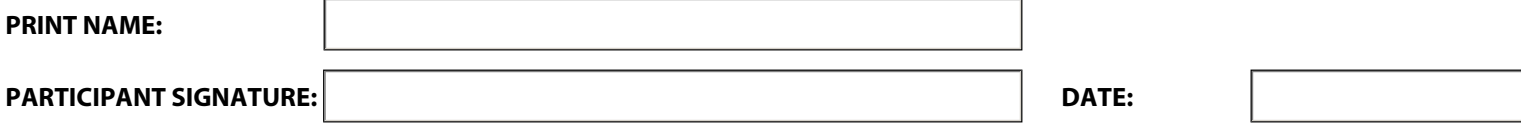

## **INSTRUCTIONS TO CREATE A DIGITAL SIGNATURE:**

Fill out document (red fields are required before submission is possible) (Please make sure all information is correct before signing the document as you will no longer be able to make changes once the signature is in place).

**Check the box for submitting electronically** 

**Click on the Signature field** (the one with the red flag in the upper left corner)

A dialog box will open asking you want you want to do next. **Select "A new digital ID I want to create now"**

**Click "Next"** 

**Select "New PKCS#12 digital ID File" - Click "Next"** 

**Confirm that all information is correct and click "Next"** 

**Browse to a location on your computer** where you want the Digital ID file to be stored for future use (**Suggestion:** write down that location so you can find it again later if you need to). Then create and confirm a password of your choice (you'll have to remember that password as well) **Click "Finish"** 

**Enter your password and then click "Sign"** It will ask you to save the document. You can save it to your desktop or a location of your choice) **Click "Save"**  The Document will now be signed and encrypted. You will no longer be able to make changes.

**NOTE:** The Children's Ministry Staff will not be able to make changes to this document either. They will save a copy of this file in a secure location on the MHC Server and will then permanently delete your e-mail. This will ensure your privacy.